# **FLUJOS AUTOMÁTICOS DE RE-ENGAGEMENT** EN ESTE ARTÍCULO EL AUTOR NOS presenta cuatro este alternadores para autor este autor este autor este alternad objetivo de *re-engagement*. nr-i

En este artículo el autor nos presenta cuatro esquemas prácticos para automatizar flujos **con un objetivo de** *re-engagement.*

Podemos crear *workflows* de *re-engagement*  que nos permitan volver a enamorar a nuestros contactos y clientes. Estos workflows se crean **productional senciliar en engagement** directamente en las plataformas de *marketing* **1. Re-engagement sencillo** *automation* que utilicemos. Podemos crear *workflows* de *re-engagement tollow up.* veamos cada uno de ellos e indico el

Encontramos 4 tipos de flujos automáticos de **1.** *Re-engagement* **sencillo** *re-engagement: Re-engagement* sencillo, recuperación de cliente, email engagement, y email Nivel de dificultad: Medio

*follow up*. Veamos cada uno de ellos e indico el nivel de dificultad en su creación. Podemos crear *workflows* de *re-engagement* que nos permitan volver a enamorar a nuestros contactos y

#### **1.** *Re-engagement* **sencillo**

Mensajes específicos para que los contactos se interesen por tu marca, una vez más.

Nivel de dificultad: **Medio**

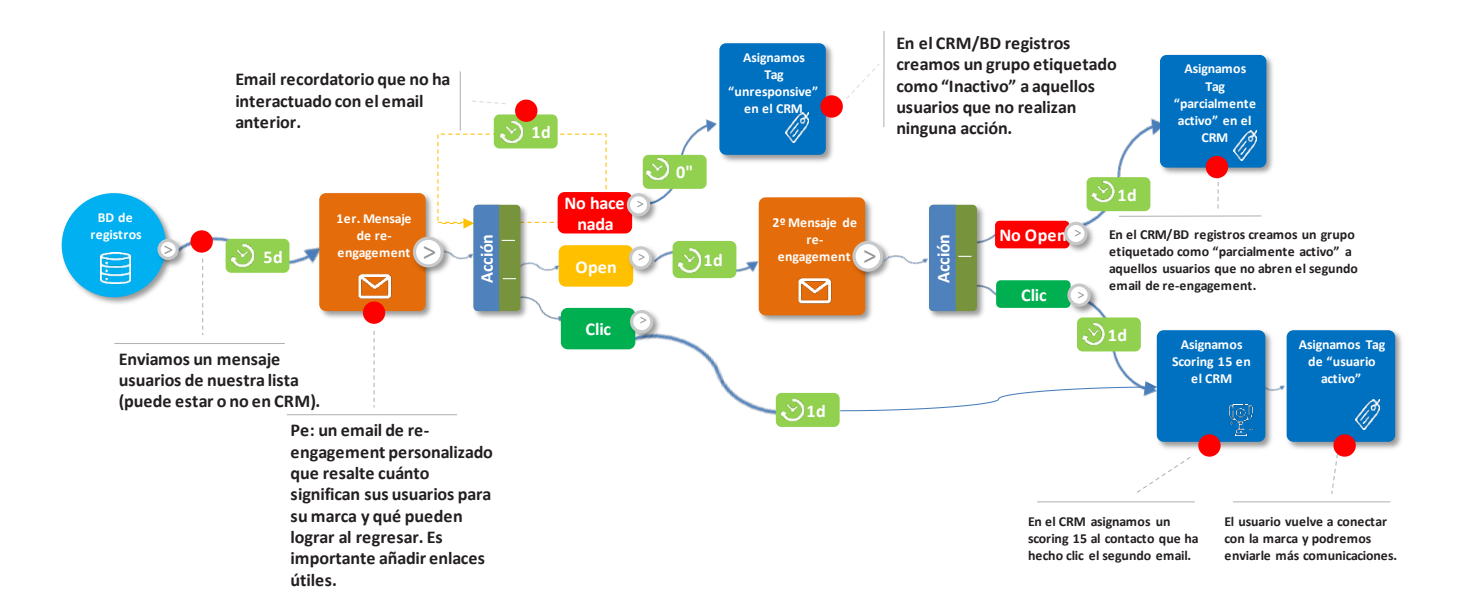

Los *workflows* de *re-engagement*  son unas herramientas poderosas para alargar y mejorar el *customer journey*.

#### **2. Recuperación de cliente**

Comunicación a clientes inactivos con mensajes que les hagan volver a comprar.

#### Nivel de dificultad: **Medio**

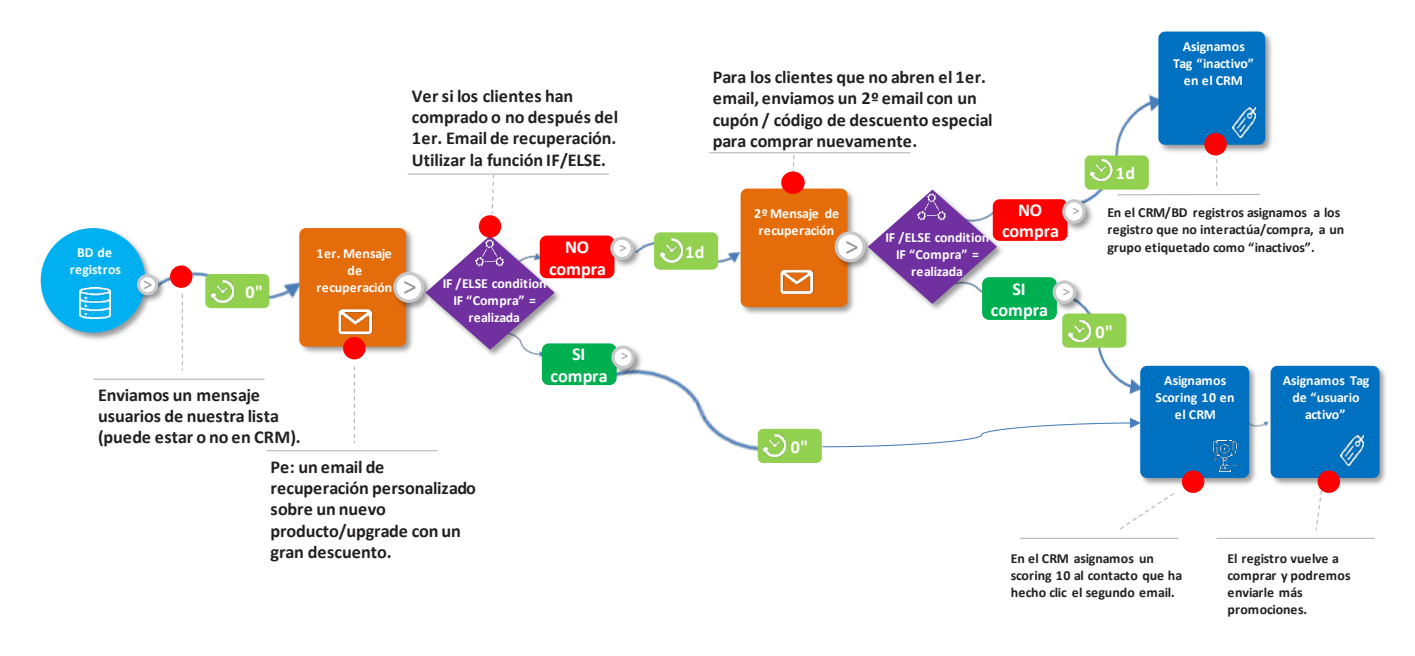

## **3. Email***engagement* comunicamos comunicamos comunicamos comunicamos comunicamos contactos y contactos y contactos y contactos y contactos y contactos y contactos y contactos y contactos y contactos y contactos y contact

Nos comunicamos con contactos y clientes recientes que no responden al correo electrónico, pero queremos **3. Email** *engagement* Nos comunicamos con contactos y clientes recientes que no responden al correo electrónico, pero queremos<br>enamorarlos (de nuevo).

#### Nivel de dificultad: **Medio**

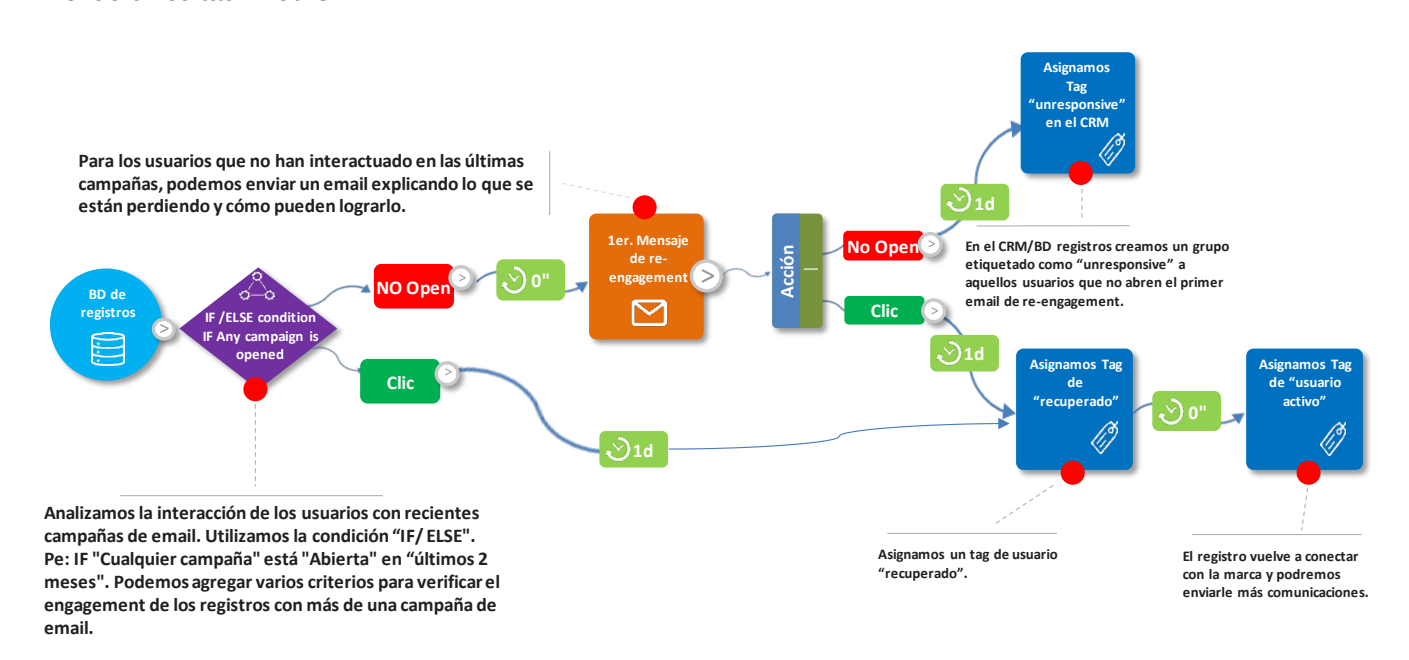

# **4. Email** *follow-up*

Enviamos mensajes dirigidos a los contactos en función de su respuesta a anteriores emails enviados.

Nivel de dificultad: **Sencillo**

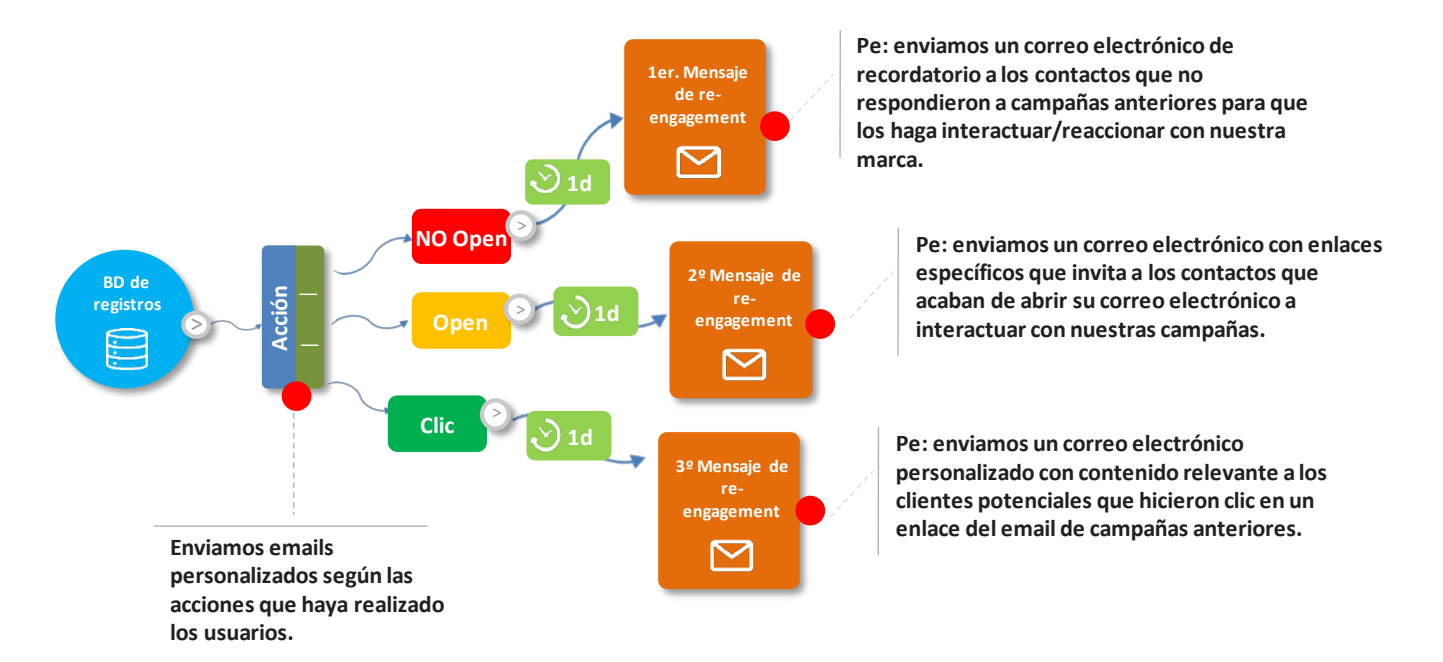

En el libro de *Consumer Engagement* publi-<br>En el libro de *Consumer Engagement* publicado recientemente por ESIC Editorial tienen acceso a más de 30 *workflows* de *welcome,*  más de 30 *workflows* de *welcome*, *on-noarding, nurturing, customer* retención o *e-commerce*. *on-noarding, nurturing, customer* retención o *e-commerce*. ■

## **[Eduardo Liberos](https://www.esic.edu/editorial/autor/Eduardo-Liberos-Hoppe)**

**Co-Autor del libro** *Consumer Engagement,* **de ESIC Editorial.**

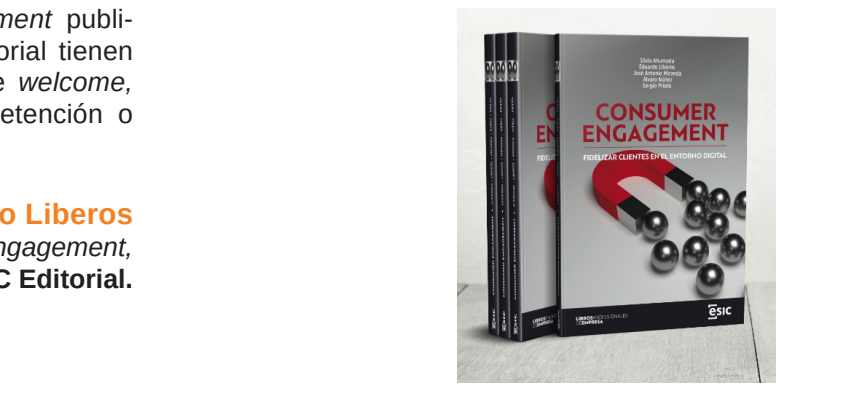